# **eole-ead3 - Scénario #29373**

# **règles iptables volatiles**

09/12/2019 17:28 - Thierry Bertrand

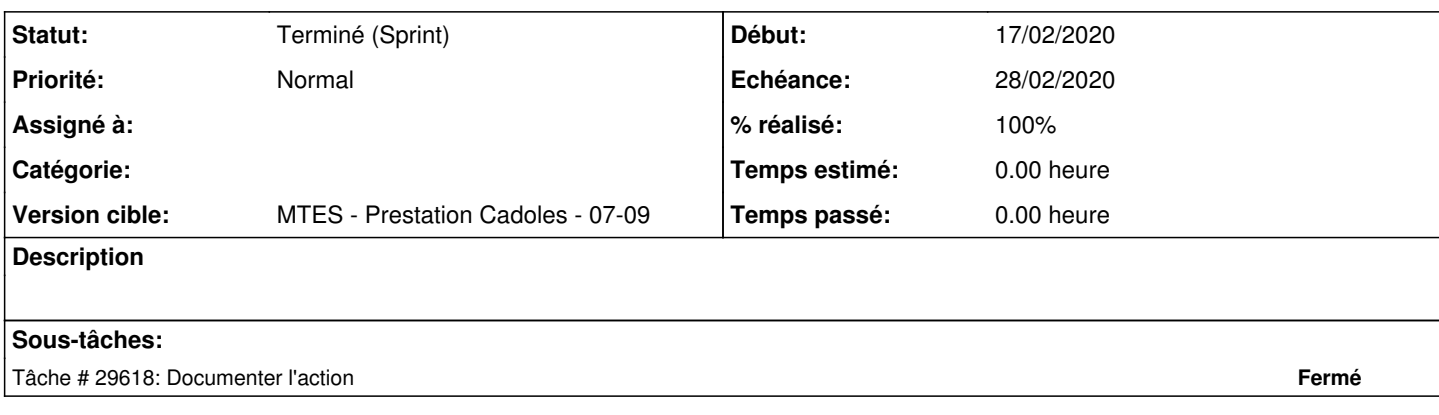

#### **Révisions associées**

**Révision c3538edf - 17/02/2020 12:09 - Emmanuel GARETTE**

gestion des règles iptables volatiles (ref #29373)

# **Révision 9150da83 - 17/02/2020 14:17 - Emmanuel GARETTE**

support des ports multiples ou range (ref #29373)

# **Révision 244bc7d9 - 20/08/2020 15:11 - Emmanuel GARETTE**

gestion des règles iptables volatiles (ref #29373)

## **Révision c0d40748 - 20/08/2020 15:11 - Emmanuel GARETTE**

support des ports multiples ou range (ref #29373)

## **Historique**

### **#1 - 09/12/2019 17:34 - Thierry Bertrand**

*- Projet changé de Distribution EOLE à eole-ead3*

Il peut arriver que l'on ait besoin de créer des règles iptables de façon temporaire sans avoir à utiliser era. Dans cette perspective, une IHM simple dans l'ead3 serait souhaitable de façon à pouvoir créer des règles simples. On y trouverait : zone source zone destination ip source ip destination nature de protocole udp/tcp ports

## **#2 - 11/12/2019 11:35 - Benjamin Bohard**

Est-ce que les seules variables dynamiques sont les adresses IP (les protocoles et ports pouvant faire l'objet d'une préparation de règles à appliquer à des ensembles d'adresses dynamiques) ?

#### **#4 - 18/12/2019 10:29 - Benjamin Bohard**

Une piste pourrait être d'utiliser les ipset en combinaison avec des règles prédéfinies dans la mesure où les règles peuvent être prédéfinies (ouverture d'accès prévisible à postgres, ssh sur port 2222, etc.)

### **#5 - 31/01/2020 10:54 - Thierry Bertrand**

- *Echéance 17/01/2020 supprimé*
- *Version cible MTES Prestation Cadoles 01-03 supprimé*
- *Début 16/12/2019 supprimé*
- *Release mis à MTES*

#### **#6 - 06/02/2020 09:59 - Benjamin Bohard**

En attente des autres propositions…

#### **#7 - 10/02/2020 11:26 - Thierry Bertrand**

*- Points de scénarios mis à 3.0*

## **#8 - 14/02/2020 11:16 - Emmanuel GARETTE**

*- Echéance mis à 28/02/2020*

- *Version cible mis à MTES Prestation Cadoles 07-09*
- *Début mis à 10/02/2020*

### **#9 - 20/08/2020 17:12 - Thierry Bertrand**

*- Statut changé de Nouveau à Terminé (Sprint)*